# **Pickup Viniluri**

### **Introducere**

Proiectul reprezinta un pickup de viniluri. Acesta va reda cantecele de pe orice dimensiune de vinil, avand viteza de rotatie reglabila prin bluetooth.

### **Descriere generală**

Un motor DC va invarti platanul pe care va fi pus vinilul si cu ajutorul unui encoder, viteza de rotratie va ramane constanta la una dintre cele 3 valori standard 33.3 , 45 , 78 RPM. O O doza de pickup dotata cu ac de citire va prelua unda sonora din format analogic si o va trimite catre boxa care va reda muzica.

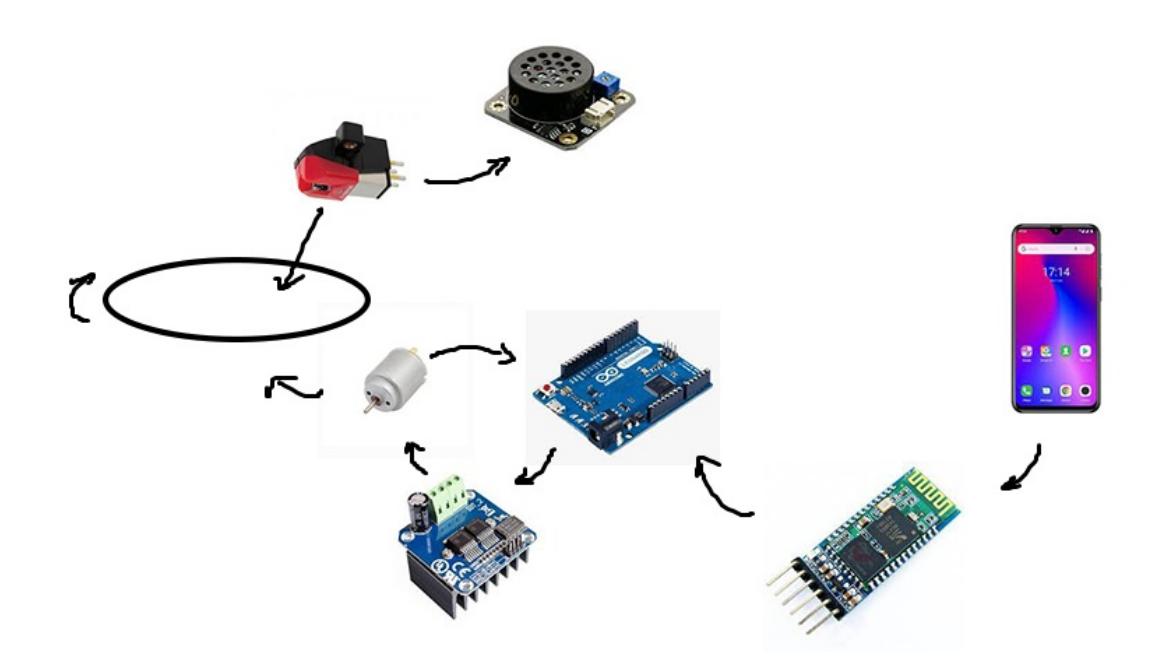

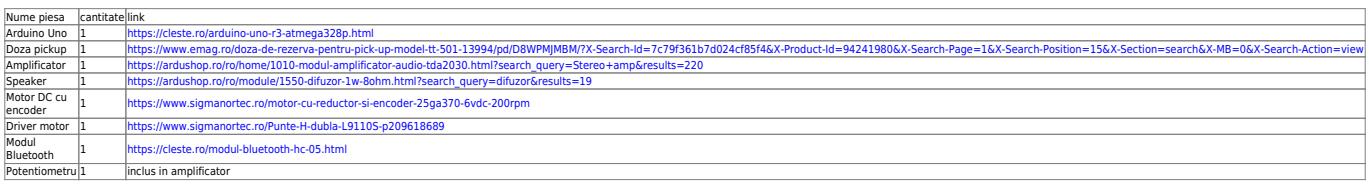

### **Hardware Design**

Am realizat schema electrica folosind EAGLE. Pisele folosite le-am facut design-ul de la 0, in afara de Arduino, deoarece nu le puteam gasi in bibliotecile oferite de program.

#### $\pmb{\times}$ Sursa placutei este o sursa de 9V 1A. Motorul este un motor cu encoder, legat la un driver de motor care este alimentat de la pinul de Vin al arduino. Encoderul este alimentat la 5V arduino. Acesta va determina viteza de rotatie a motorului si folosind un feedback loop PI, acesta se va regla automat la una dintre cele 3 viteze de rotatie specifice vinilurilor.

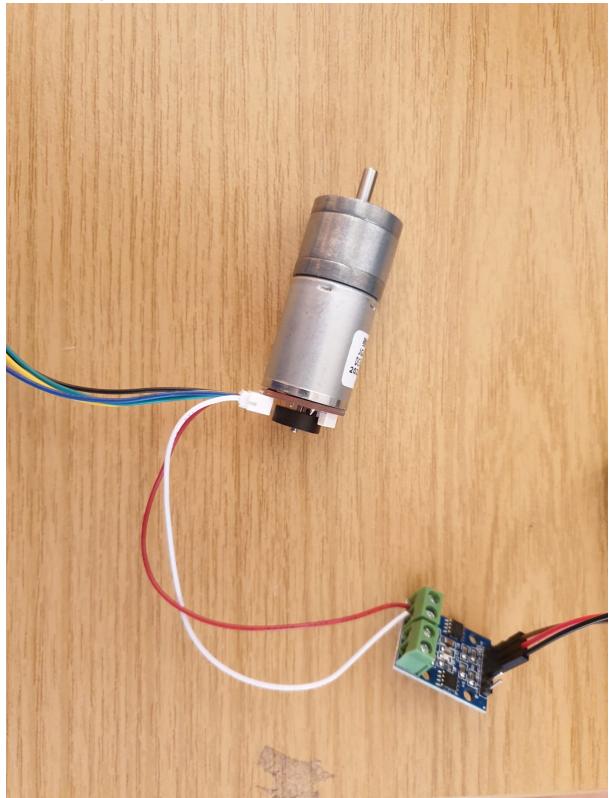

Doza de pickup genereaza un semnal foarte slab care este primit de catre amplificator. Amplificatorul este conectata la Vin si are ca output un difuzor.

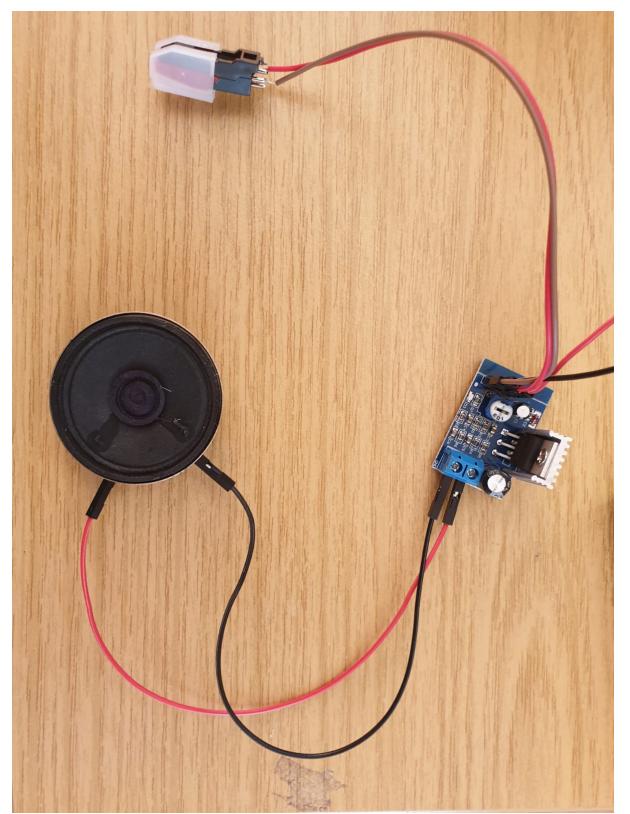

Modulul de bluetooth este conectat la 5V. Am decis sa imi definesc propria linie seriala pentru a primi comenzi de la modul. Cu ajutorul unei aplicatii (eu am folosit Serial Bluetooth de pe PlayStore) pot trimite comenzi placutei pentru a selecta viteza de rotatie dorita. (P.S. in cadrul schemei electrice am legat si pinul de RX al modulului de arduino, folosind un divizor de tensiune. Am procedat asa pentru ca pinul de RX suporta o tensiune de 3V3, tensiune pe care pinul de output al Arduino o depaseste)

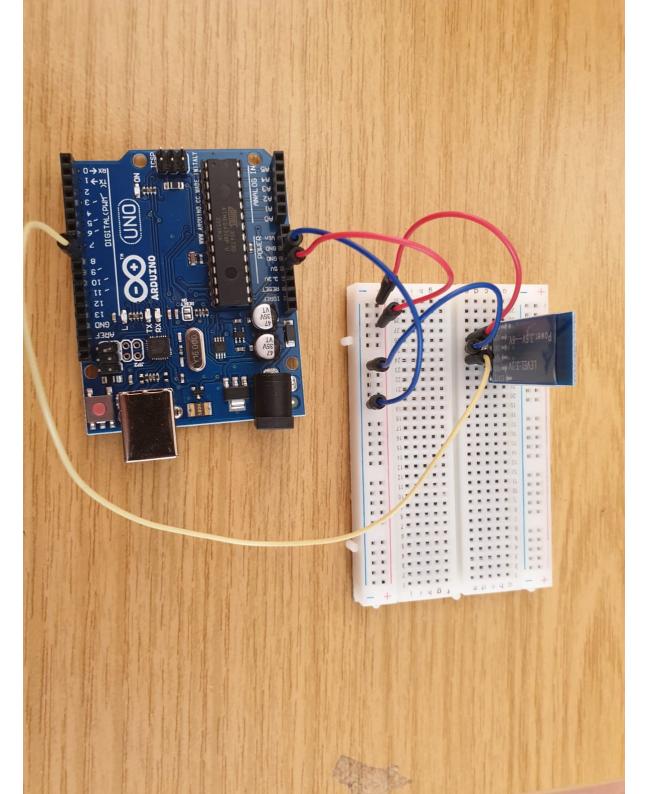

Pentru platan am folosit o placa subtire de polistirent fixata pe axul motorului. Pentru bratul mobil am folosit doua pixuri lipite cap la cap si taiate astfel incat sa fie de lungimea dorita. La capatul unde este fixata doza am facut o tesitura de care aceasta sa se poata prinde mai bine. Cu ajutorul unor dibluri de lemn de diametre diferite am realizat parghia bratului. Am dat o gaura suficient de lata intr-un diblu de 12 mm diametru astfel incat diblul de diamentru mai mic sa poata sa se miste liber. Am

folosit un burgiu pentru a da o gaura care sa treaca prin ambele dibluri pentru a realiza parghia. Am atasat bratul de aceasta pargie si am folosi un rulment pentru a oferi libertate de rotatie mecanismului.

# **Software Design**

Software-ul va primi intreruperi de la semnalul encoderului si va determina viteza de rotatie a motorului. Folosind target-ul setat de catre modulul de Bluetooth, acesta va trimite semnale PWM catre driver care va face motorul sa se stabilizeze la rpm-ul dorit.

Am folosit un sistem de reglarea automata PI. Viteza determinata cu ajutorul encoderului este trecuta printr-un low-pass filter (discretizat) cu frecventa de cutoff de 25Hz pentru a reduce din "zgomotul" produs la calculul vitezei de rotatie. Aceasta noua viteza filtrata este apoi data ca input sistemului de reglare automata.

Biblioteci folosite : SoftwareSerial.h, util/atomic.h

Codul sursa se poate gasi aici:

[https://github.com/DeGlazed/Vinyl\\_Turntable/blob/main/sketch\\_may19a/sketch\\_may19a.ino](https://github.com/DeGlazed/Vinyl_Turntable/blob/main/sketch_may19a/sketch_may19a.ino)

# **Rezultate Obţinute**

Rezultatele sunt cele asteptate. Motorul se invarte la viteza de rotatie specificata, datorita software-ului de reglare automata. Doza preia semnalul analog si il transforma in digital, care este amplificat de catre amplificator. Calitatea sunetului nu este cea mai buna dar era de asteptat. Posibile probleme: folosirea a 2 fire obisnuite pentru calea diferentiala a semnalului care vine de la doza, zgomot si vibratii provenite de la motor, calitatea nu foarte buna a speaker-ului, calitatea nu foarte buna a dozei, unghiul la care doza atinge vinilul (aceasta trebuind sa fie tangenta la disc).

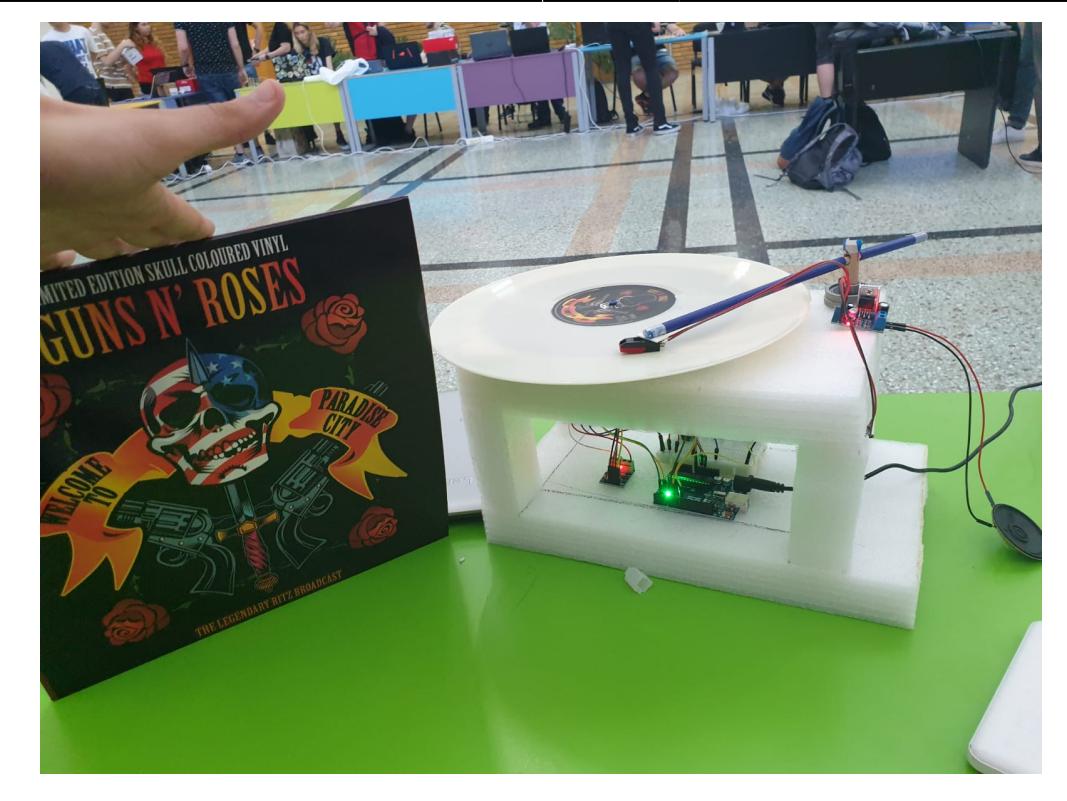

#### Short demo here :

<https://youtu.be/sjRGTe8BMtM>

## **Concluzii**

Proiectul a fost unul foarte interesant. Am ales un proiect destul de dificil, ceea ce a dus la multe dificultati in gasirea componentelor bune. De asemenea am intampinat probleme in a intelege cum functioneaza doza de pickup, cum trebuie legata la circuit si unde sa gasesc piesa care sa se potriveasca cel mai bine.

# **Tips**

1) Alegeti piese la care puteti sa gasiti din timp datasheet / informatii vitale din surse sigure / pinouts / alte informatii care sunt esentiale functionarii (mi-am comandat un modul de bluetooth care nu avea scris nicaieri pin-ul pentru pair ⇒ huge mistake, a trebuit sa astept sa imi vina altul care avea specificat pin-ul de conectare)

2) Testati componentele din timp

3) Nu credeti tot ce scrie pe site-ul de unde le cumparati, cea mai sigura sursa de informatie este datasheet-ul. (pe site-ul de unde mi-am cumparat motorul scrie ca firul negru este GND motor si cel alb este GND encoder; a fost exact pe invers)

### **Bibliografie/Resurse**

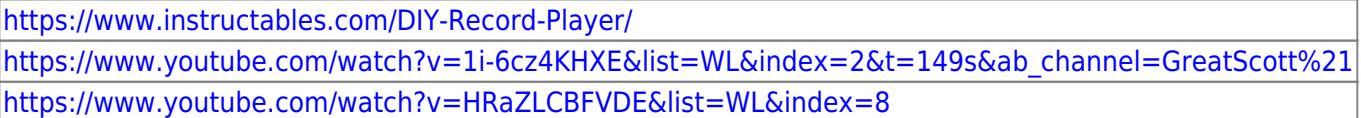

#### [Export to PDF](http://ocw.cs.pub.ro/?do=export_pdf)

From: <http://ocw.cs.pub.ro/courses/> - **CS Open CourseWare**

Permanent link: **[http://ocw.cs.pub.ro/courses/pm/prj2022/apredescu/pickup\\_vinil](http://ocw.cs.pub.ro/courses/pm/prj2022/apredescu/pickup_vinil)**

Last update: **2022/06/02 14:36**

 $\pmb{\times}$